# **ansicolor Documentation**

*Release 0.3.2*

**Martin Matusiak**

**May 05, 2021**

# **Contents**

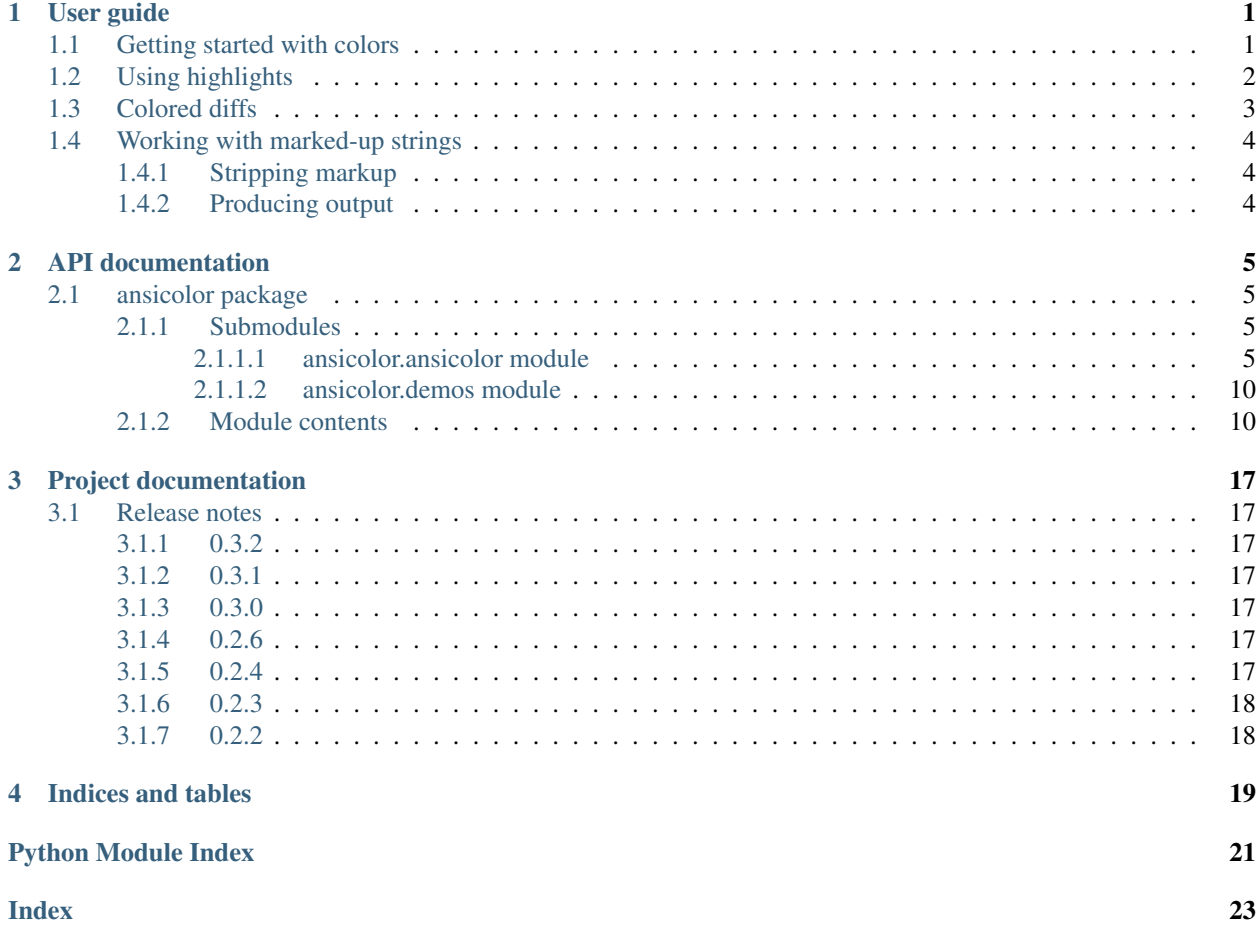

# CHAPTER<sup>1</sup>

## User guide

## <span id="page-4-1"></span><span id="page-4-0"></span>**1.1 Getting started with colors**

To highlight using colors:

```
from ansicolor import cyan
from ansicolor import green
from ansicolor import red
from ansicolor import white
print ("Let's try two colors: %s and %s!" % (red("red"), green("green")))
print("It's also easy to produce text in %s," % (red("bold", bold=True)))
print("...%s," % (green("reverse", reverse=True)))
print("...and %s." % (cyan("bold and reverse", bold=True, reverse=True)))
```
Let's try two colors: red and green! It's also easy to produce text in bold, ...<mark>reverse</mark>, ...and bold and reverse

This will emit ansi escapes into the string: one when starting a color, another to reset the color back to the default:

```
>>> from ansicolor import green
>>> green("green")
'\x1b[0;0;32mgreen\x1b[0;0m'
```
If I want to be able to pass a color as an argument I can also use the colorize function:

```
from ansicolor import Colors
from ansicolor import colorize
print(colorize("I'm blue", Colors.Blue))
```
I'm blue

I can also apply color on a portion of a string:

```
from ansicolor import Colors
from ansicolor import colorize
print(colorize('''"I'm blue", said the smurf.''', Colors.Blue, start=1, end=9))
```
"I'm blue", said the smurf.

## <span id="page-5-0"></span>**1.2 Using highlights**

Quite often colors are used not to format all of the text in color, but to highlight certain parts of it. The function [ansicolor.highlight\\_string](#page-16-0) takes this a bit further by allowing you to pass in a list of pairs that represent the start and end offsets in the string that you want highlighted.

```
import re
from ansicolor import highlight_string
text = """"What giants?" asked Sancho Panza.
"The ones you can see over there," answered his master, "with the huge arms, some of
˓→which are very nearly two leagues long."
"Now look, your grace," said Sancho, "what you see over there aren't giants, but.
→windmills, and what seems to be arms are just their sails, that go around in the
˓→wind and turn the millstone."
"Obviously," replied Don Quijote, "you don't know much about adventures."
""".strip()
def get_line_indices(text):
   odds, evens = [], []
    for i, match in enumerate(re.finditer('(?m)^.*$', text)):
        start = match.start()end = match.end()
        if (i + 1) % 2 == 1:
           odds.append((start, end))
        else:
           evens.append((start, end))
   return odds, evens
def get_word_indices(regex, text):
   pairs = []for i, match in enumerate(re.finditer(regex, text)):
       start = match.start()
       end = match.end()
       pairs.append((start, end))
    return pairs
odds, evens = get_line_indices(text)
characters = get_word_indices('(?i)(don quijote|master|sancho panza|sancho)', text)
```
(continues on next page)

(continued from previous page)

```
print(">> highlight only odds:")
print(highlight_string(text, odds))
print("\n>> highlight both:")
print(highlight_string(text, odds, evens))
print("\n>> highlight both + characters:")
print(highlight_string(text, odds, evens, characters))
>> highlight only odds:
```

```
What giants?" asked Sancho Panza.
"The ones you can see over there," answered his master, "with the huge arms, som
e of which are very nearly two leagues long."
'Now look, your grace," said Sancho, "what you see over there aren't giants, but
windmills, and what seems to be arms are just their sails, that go around in th
wind and turn the millstone."
"Obviously," replied Don Quijote, "you don't know much about adventures."
>> highlight both:
What giants?" asked Sancho Panza.
"The ones you can see over there," answered his master, "with the huge arms, som<br>e of which are very nearly two leagues long."
'Now look, your grace," said Sancho, "what you see over there aren't giants, but
windmills, and what seems to be arms are just their sails, that go around in th
wind and turn the millstone."
"Obviously," replied Don Quijote, "you don't know much about adventures."
\gg highlight both + characters:
'What giants?" asked Sancho Panza.
'The ones you can see over there," answered his master, "with the huge arms, som
e of which are very nearly two leagues long.'
Now look, your grace," said Sancho, "what you see over there aren't giants, but
windmills, and what seems to be arms are just their sails, that go around in th
e wind and turn the millstone."
```
'Obviously," replied **Don Quijote**, "you don't know much about adventures."

Every list of pairs that is passed in is considered a highlighting layer and gets a new color. Where layers overlap this is indicated by applying:

- bold (two layers overlap),
- reverse (three layers overlap),
- bold and reverse (four layers overlap).

Four layers is the maximum, because after that there is no further distinction possible. See ansimilar  $1$  demos. demo highlight for an exhaustive example.

## <span id="page-6-0"></span>**1.3 Colored diffs**

One practical use of colors is to make differences in text more visible. [ansicolor.colordiff](#page-16-1) computes a diff of two strings and returns a marked-up version of them that highlights the characters that differ between the two.

```
from ansicolor import Colors
from ansicolor import colordiff
statement = "All towles must be folded an stowed away neatly inthe closet."
reviewed = "All towels must be folded and stowed neatly in the closet!"
first, second = colordiff(statement, reviewed,
                          color_x=Colors.Cyan, color_y=Colors.Green)
print(first)
print(second)
```
All towl<mark>e</mark>s must be folded an stowed <mark>away </mark>neatly inthe closet<mark>.</mark> All towels must be folded an<mark>d</mark> stowed neatly in the closet<mark>!</mark>

### <span id="page-7-0"></span>**1.4 Working with marked-up strings**

### <span id="page-7-1"></span>**1.4.1 Stripping markup**

Sometimes I may have a string that contains markup and I'll want to do something with it that concerns only the text, so I can strip the markup:

```
>>> from ansicolor import red
>>> from ansicolor import strip_escapes
>>> from ansicolor import yellow
>>> message = "My favorite colors are %s and %s" % (yellow("yellow"), red("red"))
>>> print("The length of this text is not: %d" % len(message))
The length of this text is not: 67
>>> print("The length of this text is: %d" % len(strip_escapes(message)))
The length of this text is: 37
```
### <span id="page-7-2"></span>**1.4.2 Producing output**

Printing marked-up strings directly is not appropriate for all use cases. When writing to a file it's generally not desirable to print ansi escapes meant for a terminal. The two functions [ansicolor.write\\_out](#page-17-0) and [ansicolor.](#page-17-1) write  $err$  omit ansi escapes if the file being written to is not a tty.

```
from ansicolor import red
from ansicolor import write_out
write_out(red("This looks red in a terminal.\n"))
```
# CHAPTER 2

# API documentation

## <span id="page-8-4"></span><span id="page-8-1"></span><span id="page-8-0"></span>**2.1 ansicolor package**

### <span id="page-8-2"></span>**2.1.1 Submodules**

#### <span id="page-8-3"></span>**2.1.1.1 ansicolor.ansicolor module**

ansicolor.ansicolor.**black**(*s*, *bold=False*, *reverse=False*) Colorize string in black

#### Parameters

- **s** (string) The string to colorize.
- **bold** (*bool*) Whether to mark up in bold.
- **reverse** (bool) Whether to mark up in reverse video.

#### Return type string

ansicolor.ansicolor.**blue**(*s*, *bold=False*, *reverse=False*) Colorize string in blue

#### Parameters

- **s** (string) The string to colorize.
- **bold** (bool) Whether to mark up in bold.
- **reverse**  $(boo1)$  Whether to mark up in reverse video.

#### Return type string

ansicolor.ansicolor.**cyan**(*s*, *bold=False*, *reverse=False*) Colorize string in cyan

#### Parameters

• **s** (string) – The string to colorize.

- <span id="page-9-1"></span>• **bold** (*bool*) – Whether to mark up in bold.
- **reverse** (*bool*) Whether to mark up in reverse video.

#### Return type string

ansicolor.ansicolor.**green**(*s*, *bold=False*, *reverse=False*) Colorize string in green

#### **Parameters**

- **s** (string) The string to colorize.
- **bold** (bool) Whether to mark up in bold.
- **reverse** (bool) Whether to mark up in reverse video.

#### Return type string

ansicolor.ansicolor.**magenta**(*s*, *bold=False*, *reverse=False*) Colorize string in magenta

#### **Parameters**

- **s** (string) The string to colorize.
- **bold** (bool) Whether to mark up in bold.
- **reverse** (*bool*) Whether to mark up in reverse video.

#### Return type string

ansicolor.ansicolor.**red**(*s*, *bold=False*, *reverse=False*)

Colorize string in red

#### **Parameters**

- **s** (string) The string to colorize.
- **bold** (*bool*) Whether to mark up in bold.
- **reverse** (bool) Whether to mark up in reverse video.

#### Return type string

ansicolor.ansicolor.**white**(*s*, *bold=False*, *reverse=False*) Colorize string in white

#### **Parameters**

- **s** (string) The string to colorize.
- **bold** (*bool*) Whether to mark up in bold.
- **reverse** (bool) Whether to mark up in reverse video.

#### Return type string

ansicolor.ansicolor.**yellow**(*s*, *bold=False*, *reverse=False*)

### Colorize string in yellow

#### **Parameters**

- **s** (string) The string to colorize.
- **bold** (bool) Whether to mark up in bold.
- **reverse** (bool) Whether to mark up in reverse video.

#### <span id="page-9-0"></span>Return type string

<span id="page-10-0"></span>ansicolor.ansicolor.**colorize**(*s*, *color*, *bold=False*, *reverse=False*, *start=None*, *end=None*) Colorize a string with the color given.

#### Parameters

- **s** (string) The string to colorize.
- **color** ([Colors](#page-12-0) class) The color to use.
- **bold** (*bool*) Whether to mark up in bold.
- **reverse** (*bool*) Whether to mark up in reverse video.
- **start** (int) Index at which to start coloring.
- **end**  $(int)$  Index at which to end coloring.

#### Return type string

```
ansicolor.ansicolor.colorize_v2(s, color, bold=False, reverse=False, underline=False,
                                      blink=False, start=None, end=None)
```
Colorize a string with the color given.

#### **Parameters**

- **s** (string) The string to colorize.
- **color** ([Colors](#page-12-0) class) The color to use.
- **bold** (*bool*) Whether to mark up in bold.
- **reverse**  $(boo1)$  Whether to mark up in reverse video.
- **blink** (bool) Whether to mark up in blink.
- **reverse** Whether to mark up in reverse video.
- **start** (int) Index at which to start coloring.
- **end** (int) Index at which to end coloring.

#### Return type string

ansicolor.ansicolor.**wrap\_string**(*s*, *pos*, *color*, *bold=False*, *reverse=False*) Colorize the string up to a position.

#### **Parameters**

- **s** (string) The string to colorize.
- **pos** (int) The position at which to stop.
- **color** ([Colors](#page-12-0) class) The color to use.
- **bold** (bool) Whether to mark up in bold.
- **reverse** (bool) Whether to mark up in reverse video.

#### Return type string

Deprecated since version 0.2.2: This function has been deprecated in favor of  $colorize$  ().

ansicolor.ansicolor.**get\_code**(*color*, *bold=False*, *reverse=False*) Returns the escape code for styling with the given color, in bold and/or reverse.

#### **Parameters**

- **color** ([Colors](#page-12-0) class) The color to use.
- **bold** (bool) Whether to mark up in bold.

• **reverse** (bool) – Whether to mark up in reverse video.

#### <span id="page-11-0"></span>Return type string

ansicolor.ansicolor.**get\_code\_v2**(*color*, *bold=False*, *reverse=False*, *underline=False*, *blink=False*)

Returns the escape code for styling with the given color, in bold and/or reverse.

#### Parameters

- **color** ([Colors](#page-12-0) class) The color to use.
- **bold** (*bool*) Whether to mark up in bold.
- **underline** (*bool*) Whether to mark up in underline.
- **blink**  $(bood)$  Whether to mark up in blink.
- **reverse** (bool) Whether to mark up in reverse video.

#### Return type string

ansicolor.ansicolor.**highlight\_string**(*s*, *\*spanlists*, *\*\*kw*)

Highlight spans in a string using a list of (begin, end) pairs. Each list is treated as a layer of highlighting. Up to four layers of highlighting are supported.

#### Parameters

- **s** (string) The string to highlight
- **spanlists**  $(list) A$  list of tuples on the form  $[$  (begin, end)  $*$ ]  $*$
- **kw** May include: *bold*, *reverse*, *color*, *colors* and *nocolor*

#### Return type string

Deprecated since version 0.2.3: The *color* parameter has been deprecated in favor of *colors*.

ansicolor.ansicolor.**get\_highlighter**(*colorid*)

Map a color index to a highlighting color.

Parameters **colorid** (int) – The index.

#### Return type [Colors](#page-12-0)

ansicolor.ansicolor.**strip\_escapes**(*s*)

Strips escapes from the string.

**Parameters**  $s$  (string) – The string.

#### Return type string

ansicolor.ansicolor.**justify\_formatted**(*s*, *justify\_func*, *width*) Justify a formatted string to a width using a function (eg. string.ljust).

#### **Parameters**

- **s** (string) The formatted string.
- **justify\_func** The justify function.
- **width**  $(int)$  The width at which to justify.

#### Return type string

ansicolor.ansicolor.**colordiff**(*x*, *y*, *color\_x=<class 'ansicolor.ansicolor.Cyan'>*,

*color\_y=<class 'ansicolor.ansicolor.Green'>*, *debug=False*)

Formats a diff of two strings using the longest common subsequence by highlighting characters that differ between the strings.

<span id="page-12-1"></span>Returns the strings *x* and *y* with highlighting.

#### Parameters

- $\mathbf{x}$  (string) The first string.
- **y** (string) The second string.
- **color\_x** ([Colors](#page-12-0) class) The color to use for the first string.
- **color\_y** ([Colors](#page-12-0) class) The color to use for the second string.
- **debug** (bool) Whether to print debug output underway.

#### Return type tuple

```
ansicolor.ansicolor.set_term_title(s)
```
Set the title of a terminal window.

**Parameters**  $s$  (string) – The title.

```
ansicolor.ansicolor.write_out(s)
```
Write a string to sys.stdout, strip escapes if output is a pipe.

**Parameters**  $s$  (string) – The title.

ansicolor.ansicolor.**write\_err**(*s*)

Write a string to sys.stderr, strip escapes if output is a pipe.

**Parameters**  $s$  (string) – The title.

<span id="page-12-0"></span>**class** ansicolor.ansicolor.**Colors**

Bases: object

Container class for colors

**class Black**

Bases: object

**id = 0**

**class Blue**

Bases: object

**id = 4**

**class Cyan**

Bases: object

**id = 6**

**class Green**

Bases: object

**id = 2**

**class Magenta** Bases: object

**id = 5**

**class Red** Bases: object

**id = 1**

**class White** Bases: object

<span id="page-13-3"></span>**id = 7 class Yellow** Bases: object **id = 3 classmethod iter**() **classmethod new**(*colorname*)

#### <span id="page-13-0"></span>**2.1.1.2 ansicolor.demos module**

ansicolor.demos.**demo\_color**()

ansicolor.demos.**demo\_color\_v2**()

<span id="page-13-2"></span>ansicolor.demos.**demo\_diff**()

ansicolor.demos.**demo\_highlight**()

ansicolor.demos.**demo\_highlight\_reverse**()

### <span id="page-13-1"></span>**2.1.2 Module contents**

ansicolor.**black**(*s*, *bold=False*, *reverse=False*) Colorize string in black

#### **Parameters**

- **s** (string) The string to colorize.
- **bold** (bool) Whether to mark up in bold.
- **reverse** (bool) Whether to mark up in reverse video.

#### Return type string

ansicolor.**blue**(*s*, *bold=False*, *reverse=False*) Colorize string in blue

#### **Parameters**

- **s** (string) The string to colorize.
- **bold** (bool) Whether to mark up in bold.
- **reverse** (bool) Whether to mark up in reverse video.

#### Return type string

ansicolor.**cyan**(*s*, *bold=False*, *reverse=False*) Colorize string in cyan

#### Parameters

- **s** (string) The string to colorize.
- **bold** (bool) Whether to mark up in bold.
- **reverse** (bool) Whether to mark up in reverse video.

#### Return type string

### <span id="page-14-1"></span>ansicolor.**green**(*s*, *bold=False*, *reverse=False*)

Colorize string in green

#### Parameters

- **s** (string) The string to colorize.
- **bold** (*bool*) Whether to mark up in bold.
- **reverse** (bool) Whether to mark up in reverse video.

#### Return type string

ansicolor.**magenta**(*s*, *bold=False*, *reverse=False*) Colorize string in magenta

#### **Parameters**

- **s** (string) The string to colorize.
- **bold** (*bool*) Whether to mark up in bold.
- **reverse** (bool) Whether to mark up in reverse video.

#### Return type string

ansicolor.**red**(*s*, *bold=False*, *reverse=False*) Colorize string in red

#### Parameters

- **s** (string) The string to colorize.
- **bold** (bool) Whether to mark up in bold.
- **reverse** (bool) Whether to mark up in reverse video.

#### Return type string

ansicolor.**white**(*s*, *bold=False*, *reverse=False*) Colorize string in white

#### **Parameters**

- **s** (string) The string to colorize.
- **bold** (bool) Whether to mark up in bold.
- **reverse** (bool) Whether to mark up in reverse video.

#### Return type string

ansicolor.**yellow**(*s*, *bold=False*, *reverse=False*) Colorize string in yellow

#### **Parameters**

- **s** (string) The string to colorize.
- **bold** (*bool*) Whether to mark up in bold.
- **reverse** (bool) Whether to mark up in reverse video.

#### Return type string

<span id="page-14-0"></span>ansicolor.**colorize**(*s*, *color*, *bold=False*, *reverse=False*, *start=None*, *end=None*) Colorize a string with the color given.

#### Parameters

- <span id="page-15-4"></span>• **s** (string) – The string to colorize.
- **color** ([Colors](#page-17-2) class) The color to use.
- **bold** (bool) Whether to mark up in bold.
- **reverse** (bool) Whether to mark up in reverse video.
- **start** (int) Index at which to start coloring.
- **end** (int) Index at which to end coloring.

#### Return type string

<span id="page-15-1"></span>ansicolor.**colorize\_v2**(*s*, *color*, *bold=False*, *reverse=False*, *underline=False*, *blink=False*, *start=None*, *end=None*)

Colorize a string with the color given.

#### **Parameters**

- **s** (string) The string to colorize.
- **color** ([Colors](#page-17-2) class) The color to use.
- **bold** (bool) Whether to mark up in bold.
- **reverse** (bool) Whether to mark up in reverse video.
- **blink** (*bool*) Whether to mark up in blink.
- **reverse** Whether to mark up in reverse video.
- **start** (int) Index at which to start coloring.
- **end** (int) Index at which to end coloring.

#### Return type string

<span id="page-15-2"></span>ansicolor.**get\_code**(*color*, *bold=False*, *reverse=False*)

Returns the escape code for styling with the given color, in bold and/or reverse.

#### **Parameters**

- **color** ([Colors](#page-17-2) class) The color to use.
- **bold** (bool) Whether to mark up in bold.
- **reverse** (bool) Whether to mark up in reverse video.

#### Return type string

<span id="page-15-0"></span>ansicolor.**get\_code\_v2**(*color*, *bold=False*, *reverse=False*, *underline=False*, *blink=False*) Returns the escape code for styling with the given color, in bold and/or reverse.

#### Parameters

- **color** ([Colors](#page-17-2) class) The color to use.
- **bold** (bool) Whether to mark up in bold.
- **underline** (bool) Whether to mark up in underline.
- **blink**  $(bood)$  Whether to mark up in blink.
- **reverse** (bool) Whether to mark up in reverse video.

#### Return type string

```
ansicolor.wrap_string(s, pos, color, bold=False, reverse=False)
     Colorize the string up to a position.
```
#### <span id="page-16-2"></span>**Parameters**

- **s** (string) The string to colorize.
- **pos**  $(int)$  The position at which to stop.
- **color** ([Colors](#page-17-2) class) The color to use.
- **bold** (*bool*) Whether to mark up in bold.
- **reverse** (*bool*) Whether to mark up in reverse video.

#### Return type string

Deprecated since version 0.2.2: This function has been deprecated in favor of  $colorize$  ().

#### <span id="page-16-0"></span>ansicolor.**highlight\_string**(*s*, *\*spanlists*, *\*\*kw*)

Highlight spans in a string using a list of (begin, end) pairs. Each list is treated as a layer of highlighting. Up to four layers of highlighting are supported.

#### **Parameters**

- **s** (string) The string to highlight
- **spanlists**  $(list) A$  list of tuples on the form  $[$  (begin, end)  $*$ ]  $*$
- **kw** May include: *bold*, *reverse*, *color*, *colors* and *nocolor*

#### Return type string

Deprecated since version 0.2.3: The *color* parameter has been deprecated in favor of *colors*.

#### ansicolor.**get\_highlighter**(*colorid*)

Map a color index to a highlighting color.

Parameters **colorid** (int) - The index.

#### Return type [Colors](#page-17-2)

ansicolor.**strip\_escapes**(*s*)

Strips escapes from the string.

**Parameters**  $s$  (string) – The string.

#### Return type string

ansicolor.**justify\_formatted**(*s*, *justify\_func*, *width*)

Justify a formatted string to a width using a function (eg. string.ljust).

#### Parameters

- **s** (string) The formatted string.
- **justify\_func** The justify function.
- **width**  $(int)$  The width at which to justify.

#### Return type string

<span id="page-16-1"></span>ansicolor.**colordiff**(*x*, *y*, *color\_x=<class 'ansicolor.ansicolor.Cyan'>*, *color\_y=<class 'ansi-*

*color.ansicolor.Green'>*, *debug=False*)

Formats a diff of two strings using the longest common subsequence by highlighting characters that differ between the strings.

Returns the strings *x* and *y* with highlighting.

#### **Parameters**

•  $\mathbf{x}$  (string) – The first string.

- <span id="page-17-3"></span>• **y** (string) – The second string.
- **color\_x** ([Colors](#page-17-2) class) The color to use for the first string.
- **color\_y** ([Colors](#page-17-2) class) The color to use for the second string.
- **debug** (bool) Whether to print debug output underway.

Return type tuple

#### ansicolor.**set\_term\_title**(*s*)

Set the title of a terminal window.

**Parameters**  $s$  (string) – The title.

<span id="page-17-0"></span>ansicolor.**write\_out**(*s*)

Write a string to sys.stdout, strip escapes if output is a pipe.

**Parameters**  $s$  (string) – The title.

<span id="page-17-1"></span>ansicolor.**write\_err**(*s*)

Write a string to sys.stderr, strip escapes if output is a pipe.

**Parameters**  $s$  (string) – The title.

<span id="page-17-2"></span>**class** ansicolor.**Colors**

Bases: object

Container class for colors

**class Black**

Bases: object

**id = 0**

**class Blue** Bases: object

**id = 4**

**class Cyan** Bases: object

**id = 6**

**class Green** Bases: object

**id = 2**

**class Magenta** Bases: object

**id = 5**

**class Red** Bases: object

**id = 1**

**class White** Bases: object

**id = 7**

**class Yellow** Bases: object <span id="page-18-0"></span>**id = 3**

**classmethod iter**()

**classmethod new**(*colorname*)

# CHAPTER 3

# Project documentation

## <span id="page-20-1"></span><span id="page-20-0"></span>**3.1 Release notes**

### <span id="page-20-2"></span>**3.1.1 0.3.2**

• Fixed malformed docstrings for [ansicolor.get\\_code\\_v2\(\)](#page-15-0) and [ansicolor.colorize\\_v2\(\)](#page-15-1).

### <span id="page-20-3"></span>**3.1.2 0.3.1**

• Updated changelog (belatedly).

### <span id="page-20-4"></span>**3.1.3 0.3.0**

• Dropped support for Python 2.6.

### <span id="page-20-5"></span>**3.1.4 0.2.6**

- New [ansicolor.get\\_code\\_v2\(\)](#page-15-0) which mirrors [ansicolor.get\\_code\(\)](#page-15-2) but also allows passing underline and blink.
- New [ansicolor.colorize\\_v2\(\)](#page-15-1) which mirrors [ansicolor.colorize\(\)](#page-14-0) but also allows passing underline and blink.

### <span id="page-20-6"></span>**3.1.5 0.2.4**

• First version supporting Python 3.4!

### <span id="page-21-0"></span>**3.1.6 0.2.3**

• [ansicolor.highlight\\_string\(\)](#page-16-0) accepts a new kwarg *colors*. *color* has been deprecated.

### <span id="page-21-1"></span>**3.1.7 0.2.2**

• [ansicolor.colorize\(\)](#page-14-0) now accepts start and end kwargs. [ansicolor.wrap\\_string\(\)](#page-15-3) has been deprecated.

# CHAPTER 4

Indices and tables

- <span id="page-22-0"></span>• genindex
- modindex
- search

# Python Module Index

<span id="page-24-0"></span>a

ansicolor, [10](#page-13-1) ansicolor.ansicolor, [5](#page-8-3) ansicolor.demos, [10](#page-13-0)

### Index

# <span id="page-26-0"></span>A

ansicolor (*module*), [10](#page-13-3) ansicolor.ansicolor (*module*), [5](#page-8-4) ansicolor.demos (*module*), [10](#page-13-3)

## B

black() (*in module ansicolor*), [10](#page-13-3) black() (*in module ansicolor.ansicolor*), [5](#page-8-4) blue() (*in module ansicolor*), [10](#page-13-3) blue() (*in module ansicolor.ansicolor*), [5](#page-8-4)

# C

colordiff() (*in module ansicolor*), [13](#page-16-2) colordiff() (*in module ansicolor.ansicolor*), [8](#page-11-0) colorize() (*in module ansicolor*), [11](#page-14-1) colorize() (*in module ansicolor.ansicolor*), [6](#page-9-1) colorize\_v2() (*in module ansicolor*), [12](#page-15-4) colorize\_v2() (*in module ansicolor.ansicolor*), [7](#page-10-0) Colors (*class in ansicolor*), [14](#page-17-3) Colors (*class in ansicolor.ansicolor*), [9](#page-12-1) Colors.Black (*class in ansicolor*), [14](#page-17-3) Colors.Black (*class in ansicolor.ansicolor*), [9](#page-12-1) Colors.Blue (*class in ansicolor*), [14](#page-17-3) Colors.Blue (*class in ansicolor.ansicolor*), [9](#page-12-1) Colors.Cyan (*class in ansicolor*), [14](#page-17-3) Colors.Cyan (*class in ansicolor.ansicolor*), [9](#page-12-1) Colors.Green (*class in ansicolor*), [14](#page-17-3) Colors.Green (*class in ansicolor.ansicolor*), [9](#page-12-1) Colors.Magenta (*class in ansicolor*), [14](#page-17-3) Colors.Magenta (*class in ansicolor.ansicolor*), [9](#page-12-1) Colors.Red (*class in ansicolor*), [14](#page-17-3) Colors.Red (*class in ansicolor.ansicolor*), [9](#page-12-1) Colors.White (*class in ansicolor*), [14](#page-17-3) Colors.White (*class in ansicolor.ansicolor*), [9](#page-12-1) Colors.Yellow (*class in ansicolor*), [14](#page-17-3) Colors.Yellow (*class in ansicolor.ansicolor*), [10](#page-13-3) cyan() (*in module ansicolor*), [10](#page-13-3) cyan() (*in module ansicolor.ansicolor*), [5](#page-8-4)

# D

demo\_color() (*in module ansicolor.demos*), [10](#page-13-3) demo\_color\_v2() (*in module ansicolor.demos*), [10](#page-13-3) demo\_diff() (*in module ansicolor.demos*), [10](#page-13-3) demo\_highlight() (*in module ansicolor.demos*), [10](#page-13-3) demo\_highlight\_reverse() (*in module ansicolor.demos*), [10](#page-13-3)

# G

```
get_code() (in module ansicolor), 12
get_code() (in module ansicolor.ansicolor), 7
get_code_v2() (in module ansicolor), 12
get_code_v2() (in module ansicolor.ansicolor), 8
get_highlighter() (in module ansicolor), 13
get_highlighter() (in module ansi-
        color.ansicolor), 8
green() (in module ansicolor), 10
green() (in module ansicolor.ansicolor), 6
```
# H

highlight\_string() (*in module ansicolor*), [13](#page-16-2) highlight\_string() (*in module ansicolor.ansicolor*), [8](#page-11-0)

## I

- id (*ansicolor.ansicolor.Colors.Black attribute*), [9](#page-12-1) id (*ansicolor.ansicolor.Colors.Blue attribute*), [9](#page-12-1) id (*ansicolor.ansicolor.Colors.Cyan attribute*), [9](#page-12-1) id (*ansicolor.ansicolor.Colors.Green attribute*), [9](#page-12-1) id (*ansicolor.ansicolor.Colors.Magenta attribute*), [9](#page-12-1) id (*ansicolor.ansicolor.Colors.Red attribute*), [9](#page-12-1) id (*ansicolor.ansicolor.Colors.White attribute*), [9](#page-12-1) id (*ansicolor.ansicolor.Colors.Yellow attribute*), [10](#page-13-3) id (*ansicolor.Colors.Black attribute*), [14](#page-17-3) id (*ansicolor.Colors.Blue attribute*), [14](#page-17-3) id (*ansicolor.Colors.Cyan attribute*), [14](#page-17-3) id (*ansicolor.Colors.Green attribute*), [14](#page-17-3) id (*ansicolor.Colors.Magenta attribute*), [14](#page-17-3) id (*ansicolor.Colors.Red attribute*), [14](#page-17-3)
	-

id (*ansicolor.Colors.White attribute*), [14](#page-17-3) id (*ansicolor.Colors.Yellow attribute*), [14](#page-17-3) iter() (*ansicolor.ansicolor.Colors class method*), [10](#page-13-3) iter() (*ansicolor.Colors class method*), [15](#page-18-0)

### J

justify\_formatted() (*in module ansicolor*), [13](#page-16-2) justify\_formatted() (*in module ansicolor.ansicolor*), [8](#page-11-0)

# M

magenta() (*in module ansicolor*), [11](#page-14-1) magenta() (*in module ansicolor.ansicolor*), [6](#page-9-1)

# N

new() (*ansicolor.ansicolor.Colors class method*), [10](#page-13-3) new() (*ansicolor.Colors class method*), [15](#page-18-0)

# R

red() (*in module ansicolor*), [11](#page-14-1) red() (*in module ansicolor.ansicolor*), [6](#page-9-1)

# S

```
set_term_title() (in module ansicolor), 14
set_term_title() (in module ansicolor.ansicolor),
        9
strip_escapes() (in module ansicolor), 13
strip_escapes() (in module ansicolor.ansicolor), 8
```
# W

white() (*in module ansicolor*), [11](#page-14-1) white() (*in module ansicolor.ansicolor*), [6](#page-9-1) wrap\_string() (*in module ansicolor*), [12](#page-15-4) wrap\_string() (*in module ansicolor.ansicolor*), [7](#page-10-0) write\_err() (*in module ansicolor*), [14](#page-17-3) write\_err() (*in module ansicolor.ansicolor*), [9](#page-12-1) write\_out() (*in module ansicolor*), [14](#page-17-3) write\_out() (*in module ansicolor.ansicolor*), [9](#page-12-1)

# Y

yellow() (*in module ansicolor*), [11](#page-14-1) yellow() (*in module ansicolor.ansicolor*), [6](#page-9-1)